# 1.2 Problems NS-2

# **Topic of this homework:**

Prime numbers, greatest common divisors, the continued fraction algorithm

### **Prime numbers**

**Problem** # 1: Every integer may be written as a product of primes.

-1.1: Write the numbers 1,000,000,1,000,004, and 999,999 in the form  $N=\prod\limits_k\pi_k^{\beta_k}$ . Hint: Use Matlab/Octave to find the prime factors. Ans:

– 1.2: Give a generalized formula for the natural logarithm of a number  $\ln(N)$  in terms of its primes  $\pi_k$  and their multiplicities  $\beta_k$ . Express your answer as a sum of terms.

Ans:

# **Problem** # 2: Using the computer

– 2.1: Explain why the following brief Matlab/Octave program returns the prime numbers  $\pi_k$  between 1 and 100.

```
n=2:100;
k = isprime(n);
n(k)
    Ans:
```

| 1.2. PROBLEMS NS-2                                                                                                |        |          |        |       |       |        |       |        |                |                 | 7      |
|----------------------------------------------------------------------------------------------------|--------|----------|--------|-------|-------|--------|-------|--------|----------------|-----------------|--------|
| – 2.2: How many primes are there be                                                                               | tweer  | n 2 ai   | nd N   | = 10  | 00?   |        |       |        |                |                 |        |
| Ans:                                                                                                    |        |          |        |       |       |        |       |        |                |                 |        |
|                                                                                                    |        |          |        |       |       |        |       |        |                |                 |        |
|                                                                                                    |        |          |        |       |       |        |       |        |                |                 |        |
| <b>Problem</b> # 3: Prime numbers may be identified the problem with the problem and the problem are the problem. | entifi | ed us    | ing a  | siev  | e (Se | e Fig  | ure). |        |                |                 |        |
| - 3.1: By hand, complete the sieve of                                                                             | ·      |          |        |       |       |        |       | Circ   | ·le ea         | ch prime p      | , then |
| cross out each number that is a multiple                                                                          | of p.  |          | ,      |       |       | ,      | ,     |        |                | T T             | ,      |
|                                                                                                    | 1      | 2<br>12  |        |       |       |        | 7     |        |                | 10              |        |
|                                                                                                    |        | 22       |        |       |       |        |       |        |                | 20°             |        |
|                                                                                                    | 31     | 32       |        |       | 35    |        |       | 38     | 39             | 40              |        |
| Note: 1 should not be circled as it is not a prime.                                                               | 41)    | AZ       | 43)    | 44    | 45    | 46     | 47)   | 48     | 49             |                 |        |
| - 3.2: What is the largest number you need to consider before only primes remain?  Ans:                           |        |          |        |       |       |        |       |        |                |                 |        |
|                                                                                                    |        |          |        |       |       |        |       |        |                |                 |        |
|                                                                                                    |        |          |        |       |       |        |       |        |                |                 |        |
|                                                                                                    |        |          |        |       |       |        |       |        |                |                 |        |
|                                                                                                    |        |          |        |       |       |        |       |        |                |                 |        |
|                                                                                                    |        |          |        |       |       |        |       |        |                |                 |        |
| - 3.3: Generalize: For $n = 1,, N$ , the primes remain?                                                           | , wha  | it is th | he lai | rgest | num   | ber y  | ои пе | ed to  | con.           | sider before    | e only |
| Ans:                                                                                                    |        |          |        |       |       |        |       |        |                |                 |        |
|                                                                                                    |        |          |        |       |       |        |       |        |                |                 |        |
|                                                                                                    |        |          |        |       |       |        |       |        |                |                 |        |
|                                                                                                    |        |          |        |       |       |        |       |        |                |                 |        |
|                                                                                                    |        |          |        |       |       |        |       |        |                |                 |        |
| – 3.4: Write each of these numbers as                                                                             | s a pr | roduc    | t of p | rime  | s: 22 | 2, 30, | 34, 4 | 13, 44 | 4, <i>48</i> , | 49. <b>Ans:</b> |        |
|                                                                                                    |        |          |        |       |       |        |       |        |                |                 |        |
|                                                                                                    |        |          |        |       |       |        |       |        |                |                 |        |
|                                                                                                    |        |          |        |       |       |        |       |        |                |                 |        |
|                                                                                                    |        |          |        |       |       |        |       |        |                |                 |        |

-3.5: Find the largest prime  $\pi_k \le 100$ . Do not use Matlab/Octave other than to check your answer. Hint: Write the numbers starting with 100 and count backward: 100, 99, 98, 97, .... Cross off the even numbers, leaving  $99, 97, 95, \ldots$ . Pull out a factor (only one is necessary to show that it is not prime).

Ans:

– 3.6: Find the largest prime  $\pi_k \leq 1000$ . Do not use Matlab/Octave other than to check your answer.

Ans:

- 3.7: Explain why 
$$\pi_k^{-s} = e^{-s \ln \pi_k}$$
. **Ans:**

#### **Greatest common divisors**

Consider using the *Euclidean algorithm* to find the *greatest common divisor* (i.e., GCD; the largest common prime factor) of two numbers. Note that this algorithm may be performed using one of two methods:

| Method            | Division                                          | Subtraction                                 |
|-------------------|---------------------------------------------------|---------------------------------------------|
| On each iteration | $a_{i+1} = b_i$                                   | $a_{i+1} = \max(a_i, b_i) - \min(a_i, b_i)$ |
|                   | $b_{i+1} = a_i - b_i \cdot \text{floor}(a_i/b_i)$ | $b_{i+1} = \min(a_i, b_i)$                  |
| Terminates when   | b = 0  (GCD = a)                                  | b = 0 (GCD = a)                             |

The division method (Eq. 2.1, §2.1.2, Ch. 2) is preferred because the subtraction method is much slower.

## **Problem** # 4: Understanding the Euclidean algorithm (GCD)

- 4.1: Use the Octave/Matlab command factor to find the prime factors of a=85 and b=15. **Ans:** 

- 4.2: What is the greatest common prime factor of a=85 and b=15? **Ans:** 

-4.3: By hand, perform the Euclidean algorithm for a=85 and b=15.

Ans:

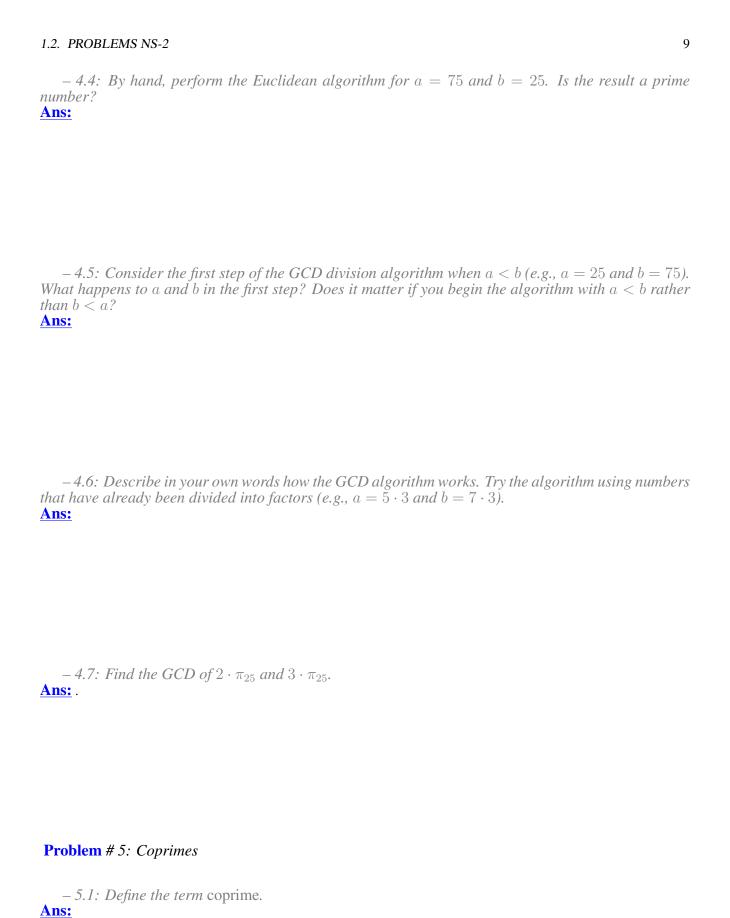

-5.2: How can the Euclidean algorithm be used to identify coprimes?

Ans:

- 5.3: Give at least one application of the Euclidean algorithm.

Ans:

-5.4: Write a Matlab function, function  $x = my\_gcd(a,b)$ , that uses the Euclidean algorithm to find the GCD of any two inputs a and b. Test your function on the (a,b) combinations from the previous problem. Include a printout (or hand-write) your algorithm to turn in.

#### Hints and advice:

- Don't give your variables the same names as Matlab functions! Since gcd is an existing Matlab/Octave function, if you use it as a variable or function name, you won't be able to use gcd to check your gcd() function. Try clear all to recover from this problem.
- Try using a "while" loop for this exercise (see Matlab documentation for help).
- You may need to use some temporary variables for a and b in order to perform the algorithm.

Ans:

## Algebraic generalization of the GCD (Euclidean) algorithm

**Problem** # 6: In this problem we are looking for integer solutions  $(m,n) \in \mathbb{Z}$  to the equations ma + nb = gcd(a,b) and ma + nb = 0 given positive integers  $(a,b) \in \mathbb{Z}^+$ .

Note that this requires that either m or n be negative. These solutions may be found using the Euclidean algorithm only if (a,b) are coprime  $(a\perp b)$ . Note that integer (whole number) polynomial relations such as these are known as *Diophantine* equations. Such equations (e.g., ma+nb=0) are linear Diophantine equations, possibly the simplest form of such relations.

**Example:** gcd(2,3) = 1: For (a,b) = (2,3), the result is

$$\begin{bmatrix} 1 \\ 0 \end{bmatrix} = \begin{bmatrix} 0 & 1 \\ 1 & -2 \end{bmatrix} \begin{bmatrix} 0 & 1 \\ 1 & -1 \end{bmatrix} \begin{bmatrix} 0 & 1 \\ 1 & 0 \end{bmatrix} \begin{bmatrix} 2 \\ 3 \end{bmatrix} = \underbrace{\begin{bmatrix} -1 & 1 \\ 3 & -2 \end{bmatrix}}_{\text{Transpire}} \begin{bmatrix} 2 \\ 3 \end{bmatrix}.$$

Thus from the above equation we find the solution (m, n) to the integer equation

$$2m + 3n = \gcd(2,3) = 1;$$

1.2. PROBLEMS NS-2

namely, (m, n) = (-1, 1) (i.e., -2 + 3 = 1). There is also a second solution (3, -2) (i.e.,  $3 \cdot 2 - 2 \cdot 3 = 0$ ) that represents the terminating condition. Thus these two solutions are a pair and the solution exists only if (a, b) are coprime  $(a \perp b)$ .

<u>Subtraction method</u>: This method is more complicated than the division algorithm because at each stage we must check whether a < b. Define

$$\begin{bmatrix} a_0 \\ b_0 \end{bmatrix} = \begin{bmatrix} a \\ b \end{bmatrix}, \qquad Q = \begin{bmatrix} 1 & -1 \\ 0 & 1 \end{bmatrix}, \qquad S = \begin{bmatrix} 0 & 1 \\ 1 & 0 \end{bmatrix},$$

where Q sets  $a_{i+1} = a_i - b_i$  and  $b_{i+1} = b_i$  assuming  $a_i > b_i$ , and S is a swap matrix that swaps  $a_i$  and  $b_i$  if  $a_i < b_i$ . Using these matrices, we implement the algorithm by assigning

$$\begin{bmatrix} a_{i+1} \\ b_{i+1} \end{bmatrix} = Q \begin{bmatrix} a_i \\ b_i \end{bmatrix} \text{ for } a_i > b_i, \qquad \begin{bmatrix} a_{i+1} \\ b_{i+1} \end{bmatrix} = QS \begin{bmatrix} a_i \\ b_i \end{bmatrix} \text{ for } a_i < b_i.$$

The result of this method is a cascade of Q and S matrices. For (a, b) = (2, 3), the result is

$$\begin{bmatrix} 1 \\ 1 \end{bmatrix} = \underbrace{\begin{bmatrix} 1 & -1 \\ 0 & 1 \end{bmatrix}}_{Q} \underbrace{\begin{bmatrix} 0 & 1 \\ 1 & 0 \end{bmatrix}}_{S} \underbrace{\begin{bmatrix} 1 & -1 \\ 0 & 1 \end{bmatrix}}_{Q} \underbrace{\begin{bmatrix} 0 & 1 \\ 1 & 0 \end{bmatrix}}_{S} \underbrace{\begin{bmatrix} 2 \\ 3 \end{bmatrix}}_{S} = \underbrace{\begin{bmatrix} 2 & -1 \\ -1 & 1 \end{bmatrix}}_{m} \underbrace{\begin{bmatrix} 2 \\ 3 \end{bmatrix}}_{n}.$$

Thus we find two solutions (m, n) to the integer equation  $2m + 3n = \gcd(2, 3) = 1$ .

-6.1: By inspection, find at least one integer pair (m,n) that satisfies 12m+15n=3. **Ans:** 

- 6.2: Using matrix methods for the Euclidean algorithm, find integer pairs (m,n) that satisfy 12m + 15n = 3 and 12m + 15n = 0. Show your work!!! **Ans:** 

-6.3: Does the equation 12m + 15n = 1 have integer solutions for n and m? Why or why not? **Ans:** 

#### **Problem** # 7: Matrix approach:

It can be difficult to keep track of the a's and b's when the algorithm has many steps. We need an alternative way to run the Euclidean algorithm using matrix algebra. Matrix methods provide a more transparent approach to the operations on (a,b). Thus the Euclidean algorithm can be classified in terms of standard matrix operations. Write out the indirect matrix approach discussed at the end of 2.4.3 (Eq. 2.4.3).

Ans:

#### **Continued fractions**

**Problem** #8: Here we explore the continued fraction algorithm (CFA), discussed in Sec. 2.4.4. In its simplest form, the CFA starts with a real number, which we denote as  $\alpha \in \mathbb{R}$ . Let us work with an irrational real number,  $\pi \in \mathbb{I}$ , as an example because its CFA representation will be infinitely long. We can represent the CFA coefficients  $\alpha$  as a vector of integers  $n_k$ ,  $k = 1, 2, ..., \infty$ :

$$\alpha = [n_1; n_2, n_3, n_4, \dots]$$

$$= n_1 + \frac{1}{n_2 + \frac{1}{n_3 + \frac{1}{n_4 + \dots}}}.$$

As discussed in §2.4.3 (p. 28), the CFA is recursive, with three steps per iteration. For  $\alpha_1 = \pi$ ,  $n_1 = 3$ ,  $r_1 = \pi - 3$ , and  $\alpha_2 \equiv 1/r_1$ .

$$\alpha_2 = 1/0.1416 = 7.0625...$$

$$\alpha_1 = n_1 + \frac{1}{\alpha_2} = n_1 + \frac{1}{n_2 + \frac{1}{\alpha_2}} = \cdots.$$

In terms of a Matlab/Octave script,

```
alpha0 = pi;
K=10;
n=zeros(1,K); alpha=zeros(1,K);
alpha(1)=alpha0;

for k=2:K %k=1 to K
n(k)=round(alpha(k-1));
%n(k)=fix(alpha(k-1));
alpha(k)= 1/(alpha(k-1)-n(k));
%disp([fix(k), round(n(k)), alpha(k)]); pause(1) end
disp([n; alpha]);
%Now compare this to matlab's rat() function
rat(alpha0,1e-20)
```

– 8.1: By hand (you may use Matlab/Octave as a calculator), find the first three values of  $n_k$  for  $\alpha = e^{\pi}$ .

Ans:

-8.2: For the proceeding question, what is the error (remainder) when you truncate the continued fraction after  $n_1, \ldots, n_3$ ? Give the absolute value of the error and the percentage error relative to the original  $\alpha$ .

Ans:

– 8.3: Use the Matlab/Octave program provided to find the first 10 values of  $n_k$  for  $\alpha = e^{\pi}$ , and verify your result using the Matlab/Octave command rat ().

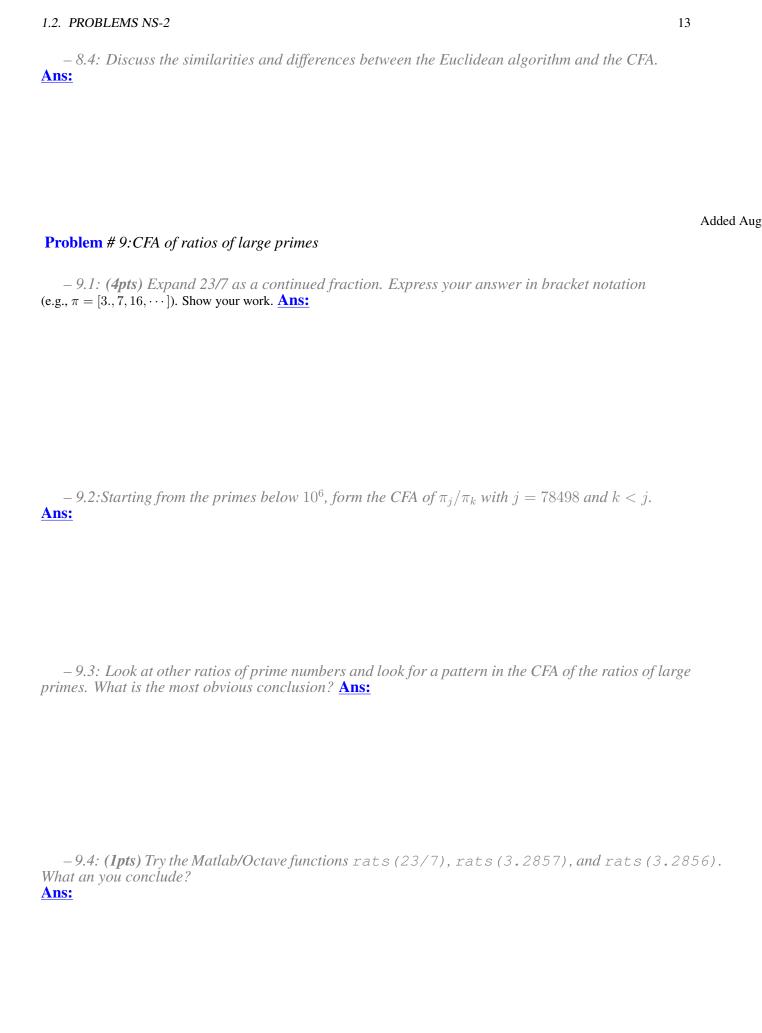

– 9.5: (2pts) Can  $\sqrt{2}$  be represented as a finite continued fraction? Why or why not? **Ans:** 

-9.6: (2pts) What is the CFA for  $\sqrt{2}-1$ ?

Hint: 
$$\sqrt{2}+1 = \frac{1}{\sqrt{2}-1} = [2;2,2,2,\cdots].$$

Ans:

- 9.7: *Show that* 

$$\frac{1}{1-\sqrt{a}} = a^{\frac{11}{2}} + a^{\frac{9}{2}} + a^{\frac{7}{2}} + a^{\frac{5}{2}} + a^{\frac{3}{2}} + \sqrt{a} + a^5 + a^4 + a^3 + a^2 + a + 1 = 1 - a^6$$

syms a,b
b= taylor(1/( 1-sqrt(a) ))
simplify((1-sqrt(a))\*b) = 1-a^6

Use symbolic analysis to show this, then explain. Ans: